## V Semester B.A./B.Sc. Examination, November/December 2018 (CBCS) (F+R) (2016 - 17 & Onwards) COMPUTER SCIENCE - V Object Oriented Programming Using Java

Time: 3 Hours Max. Marks: 70

|     |     | Instruction : Answer all the Sections.                                                                                                    |           |
|-----|-----|----------------------------------------------------------------------------------------------------|-----------|
|     |     | SECTION - A                                                                                                    |           |
| 1.  | Ar  | nswer any 10 questions. Each question carries 2 marks.                                                                                                    | (10×2=20) |
|     | 1)  | Define class and object.                                                                                                    |           |
|     | 2)  | Write any 2 JDK tools and their description.                                                                                                    |           |
|     | 3)  | Differentiate between break and continue.                                                                                                    |           |
|     | 4)  | What is an array? Write the syntax for two dimensional array.                                                                                                    |           |
|     | 5)  | Differentiate between entry controlled and exit controlled loop.                                                                                                    |           |
|     | 6)  | Explain wrapper class.                                                                                                    |           |
|     | 7)  | Differentiate between abstract class and interface.                                                                                                    |           |
|     | 8)  | What is the use of get priority() and set priority()? Explain.                                                                                                    |           |
|     | 9)  | Define threads.                                                                                                    |           |
|     | 10) | Differentiate between string and string buffer.                                                                                                    | FR        |
|     | 11) | What is an applet ? Mention different types.                                                                                                    | 1         |
|     | 12) | What are the 2 types of interactive I/O ? Explain.                                                                                                    | 5 122     |
|     |     | SECTION - B                                                                                                    | 393       |
| 11. | An  | nswer any 5 questions.                                                                                                    | (5×10=50) |
|     | 13  | 3) a) Explain any 5 features of Java.                                                                                                    | 5         |
|     |     | b) Write any 5 differences between Java and C.                                                                                                    | 5         |
|     |     | ) -) Definition of the state of the state of |           |

|  | Answer any 5 questions. |    |                                                                              |     |  |  |  |
|--|-------------------------|----|------------------------------------------------------------------------------|-----|--|--|--|
|  | 13)                     | a) | Explain any 5 features of Java.                                              | 5   |  |  |  |
|  |                         | b) | Write any 5 differences between Java and C.                                  | 5   |  |  |  |
|  | 14)                     | a) | Define inheritance and explain different forms of inheritance with examples. | 5   |  |  |  |
|  |                         | b) | Compare and contrast overloading and overriding methods.                     | 5   |  |  |  |
|  |                         |    |                                                                              | DTO |  |  |  |

| 1 | 5)  | a) | Explain any 5 string methods of string buffer class in Java.                                          | 5 |
|---|-----|----|----------------------------------------------------------------------------------------------------|---|
|   |     | b) | Define constructor. Explain constructor overloading with an example.                                  | 5 |
| 1 | (6) | a) | Define interface and write a program to explain how multiple inheritance is achieved using interface. | 5 |
|   |     | b) | Define package. Write the purpose of any four API packages available in Java.                         | 5 |
| 1 | 7)  | a) | Explain with neat diagram life cycle of a thread.                                                     | 5 |
|   |     | b) | Explain multiple catch statements with examples.                                                      | 5 |
| 1 | 8)  | a) | Define exception. List some of the most common types of exceptions with examples.                     | 5 |
|   |     | b) | Write a program to set priorities to threads in Java.                                                 | 5 |
| 1 | 9)  | a) | Explain applet life cycle with neat diagram.                                                          | 5 |
|   |     | b) | Write a Java program to implement keyboard events using an applet.                                    | 5 |
| 2 | (0) | a) | Explain drawing a line and rectangle with example.                                                    | 5 |
|   |     | b) | What are input and output streams? Explain them with illustrations.                                   | 5 |

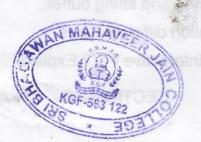